## **| gvSIG desktop 1 - gvSIG bugs #1651**

**No guarda las capas que creo** 03/11/2013 10:54 AM - Ana Belén Martínez

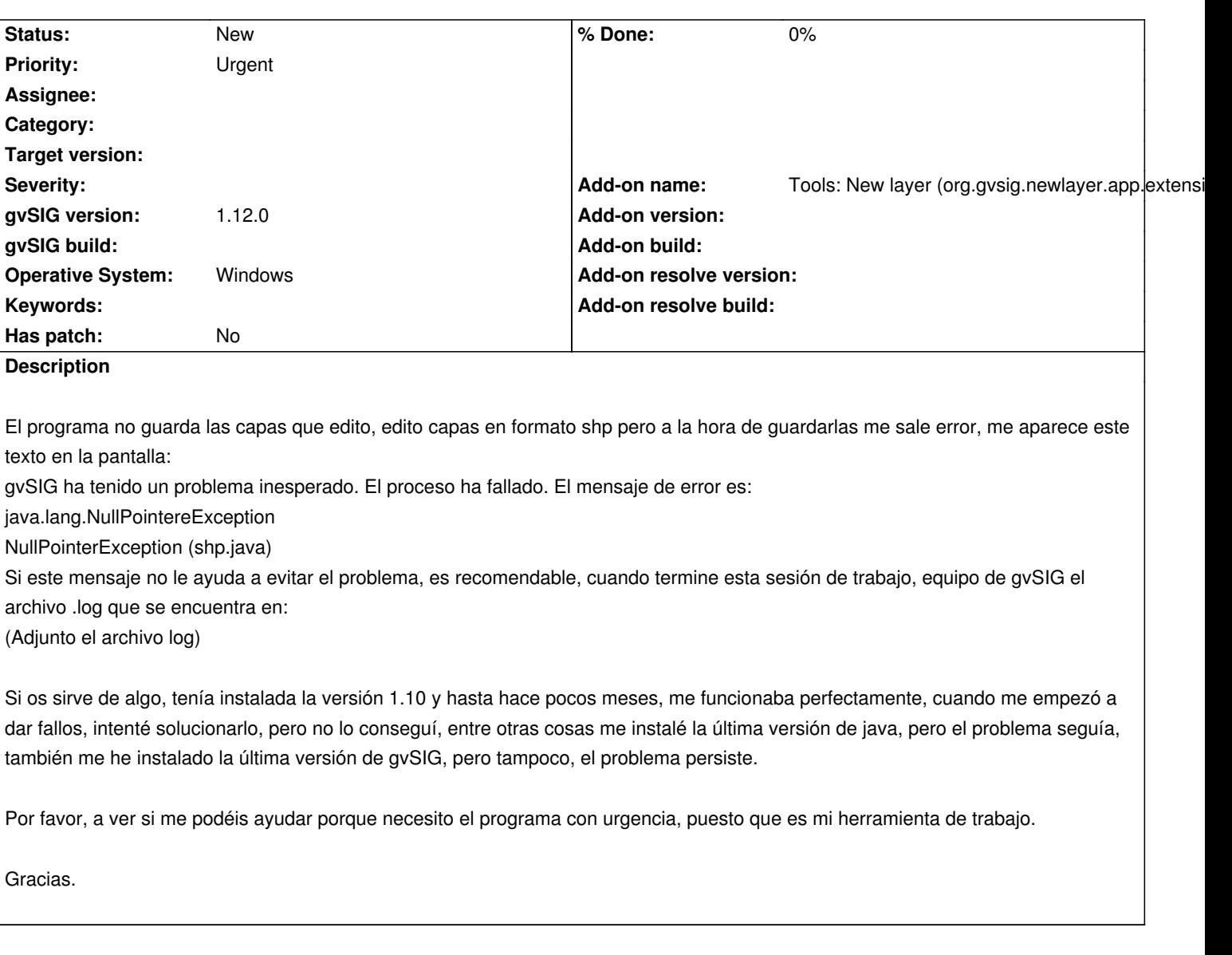

## **History**

## **#1 - 01/15/2014 12:21 PM - Álvaro Anguix**

*- Project changed from Application: gvSIG desktop to | gvSIG desktop 1*

## **Files**

gvSIG.log **48.2 KB** 03/11/2013 Ana Belén Martínez